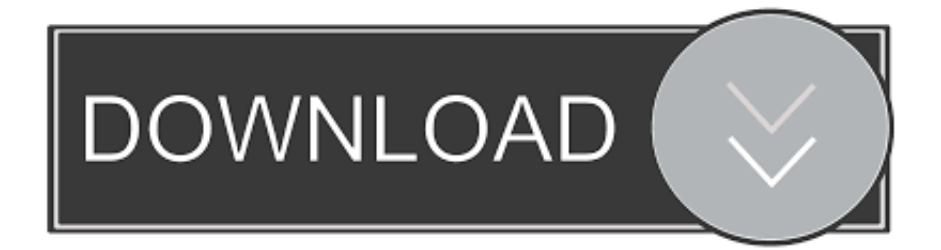

## [X-force TruFiber 2006 Keygen](http://urluss.com/14z6n7)

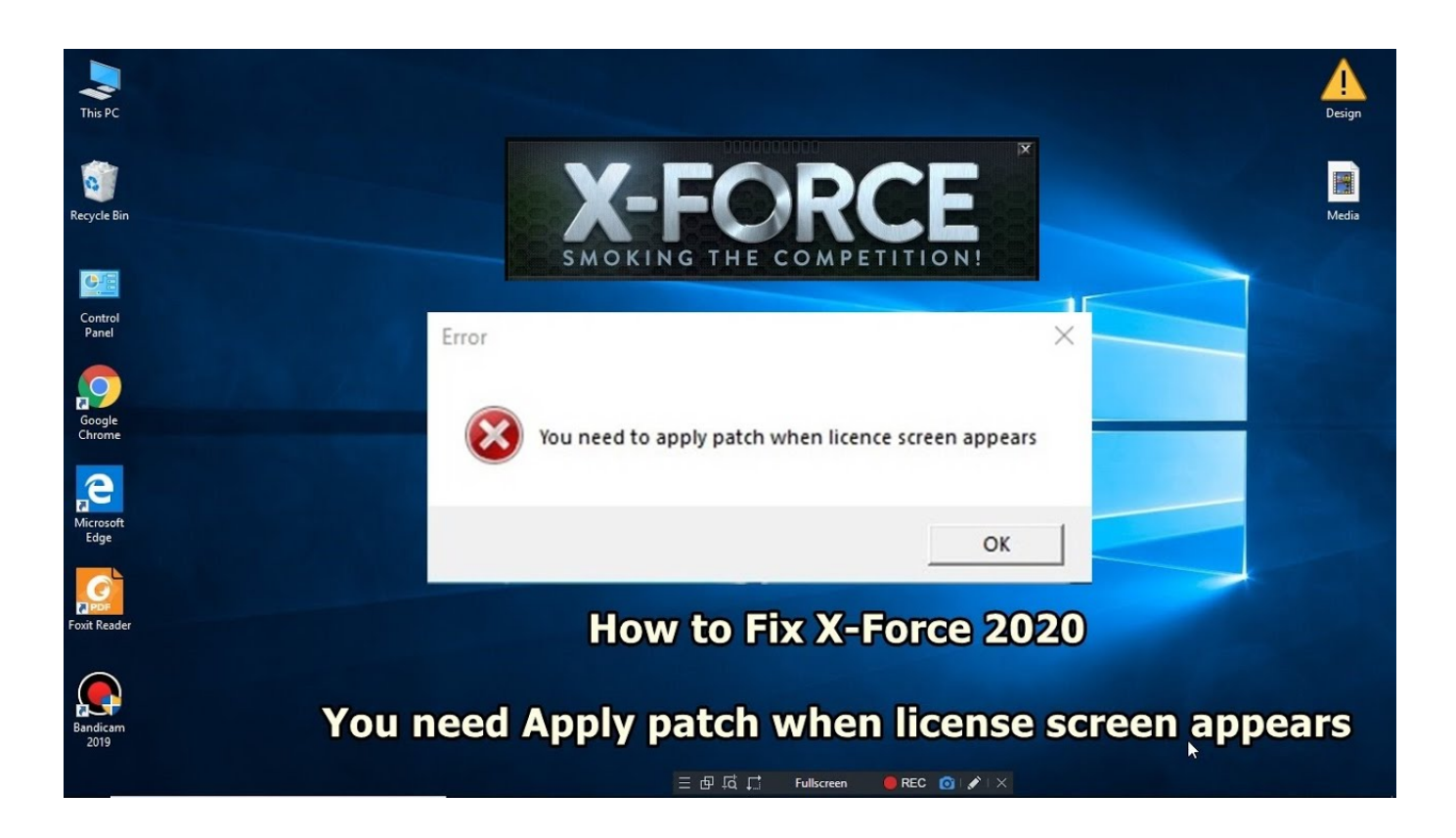

[X-force TruFiber 2006 Keygen](http://urluss.com/14z6n7)

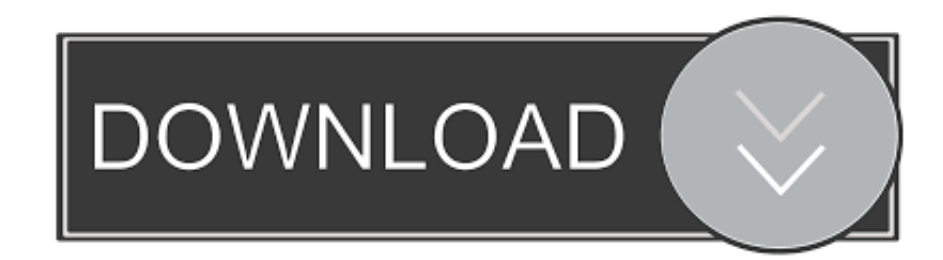

Download X-Force 2019 is the keygen that will be used to activate any Autodesk 2019 product. All autodesk ... Autodesk TruFiber 2019, 01WK1.. How to fix X-Force Kegen - Could not debug privilege! Are you admin x force keygen patch error atodesk .... X-Force 2016 [Activar Productos Autodesk 2016][MEGA][32 & 64 Bits][Product Key Incluido] ... 2018 x-force 992J1 Autodesk TruComp 2018 x-force 00EJ1 Autodesk TruFiber ... Disqus - X Force Keygen Autocad 2016 64 Bit Free Download.. Autocad 2016 Xforce Keygen 64. Activar productos Autodesk 2016 | X-Force 2016 (32/64 bit) X-Force 2016 es el keygen que servirá para activar cualquier .... Link for All the Xforce key generators are given in the description below ---) Universal X-force Key generator 2020 Link: ... Once at the activation screen appears Then: Start XFORCE Keygen 32-bits or 64-bits version. 7.. Program name: Universal x-force for Autodesk products 2019. Protection type: serial ... Copy the activation code back to the activation screen and click Next. You have a fully ... Autodesk TruFiber 2019 01WK1 Autodesk ... a3e0dd23eb